Документ подписан простой электронной подписью Информация о владельце: ФИО: <mark>Макаренко Елена Рі</mark>яколаевна Должность Вектор Дата подписания: 11.04.2023 16:44:10 Уникальный программный ключ:

c098bc0c1041cb2a4cf926cf171d6715d99a6ae00adc8e27b55cbe1e2dbd7c78

УТВЕРЖДАЮ Директор Института магистратуры Иванова Е.А.  $2012r$ 

# Рабочая программа дисциплины Распознавание и интеллектуальная обработка данных

Направление 09.04.04 Программная инженерия магистерская программа 09.04.04.01 "Системное и прикладное программное обеспечение"

Для набора 2022 года

Квалификация магистр

#### КАФЕДРА Информационные технологии и защита информации

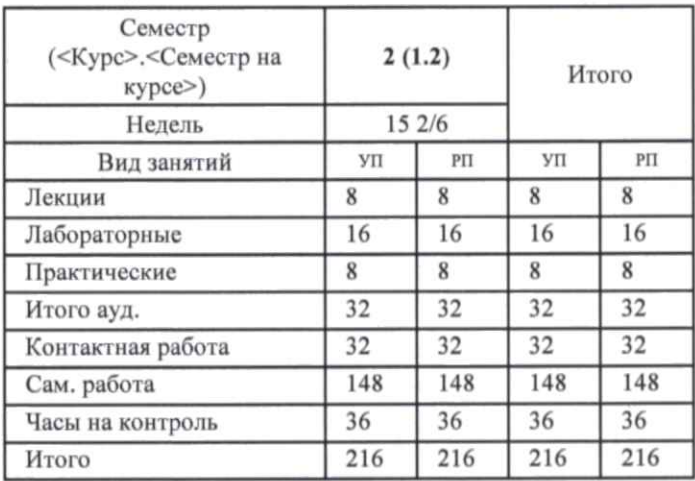

Распределение часов дисциплины по семестрам

## **ОСНОВАНИЕ**

Учебный план утвержден учёным советом вуза от 22.02.2022 протокой № 7.

Программу составил(и): к.э.н., доцент, Жилина Е.В.

Зав. кафедрой: к.э.н., доц. Ефимова Е.В.

Методическим советом направления: д.э.н., профессор, Тищенко Е.Н.

⋐

# **1. ЦЕЛИ ОСВОЕНИЯ ДИСЦИПЛИНЫ**

1.1 изучение и анализ методов распознавания и интеллектуальной обработки данных, формирование практических навыков по разработке моделей, алгоритмов и программных проектов распознавания и интеллектуальной обработки данных.

#### **2. ТРЕБОВАНИЯ К РЕЗУЛЬТАТАМ ОСВОЕНИЯ ДИСЦИПЛИНЫ**

**ПК-2 :Способен осуществлять контроль взаимодействия программного обеспечения с вычислительной средой на основе современных научных подходов**

**ПК-6 :Способен модернизировать программное обеспечение и его вычислительную среду**

**ПК-7:Способен осуществлять разработку компонентов систем управления базами данных**

#### **В результате освоения дисциплины обучающийся должен:**

**Знать:**

знать методологию научной деятельности, технико-экономическое обоснование вариантов архитектуры компонентов, технологии и средства разработки программного обеспечения (соотнесено с индикатором ПК-2.1); знать функциональные характеристики применения ПО, основные концепции и атрибуты качества программного обеспечения (соотнесено с индикатором ПК-6.1); знать основные модели данных и их организации, методы обработки данных, основы современных систем управления базами данных(соотнесено с индикатором ПК-7.1)

### **Уметь:**

уметь организовывать профессиональную деятельность на основе современных научных подходов, проводить техническое исследование возможных вариантов архитектуры компонентов, проектировать архитектуру, оценивать и корректировать ее компоненты (соотнесено с индикатором ПК-2.2); уметь оценивать и корректировать программный продукт, оценивать риски (соотнесено с индикатором ПК-6.2); уметь применять языки программирования, определенные в техническом задании на разработку системы управления базами данных, для написания программного кода, обнаруживать ошибки в работе системы управления базами данных, готовить документацию по разработанной системе управления базами данных (соотнесено с индикатором ПК-7.2)

### **Владеть:**

владеть навыками научной деятельности, способами описания архитектуры программного средства, методами контроля согласованности требований архитектуры программного средства (соотнесено с индикатором ПК-2.3); владеть методами контроля планов в соответствии с заданными требованиями разработки и обеспечения качества модернизации программного продукта (соотнесено с индикатором ПК-6.3); владеть методами анализа ошибок в компонентах системы управления базами данных по данным эксплуатации, методами анализа результатов тестирования разрабатываемых компонентов системы управления базами данных (соотнесено с индикатором ПК-7.3)

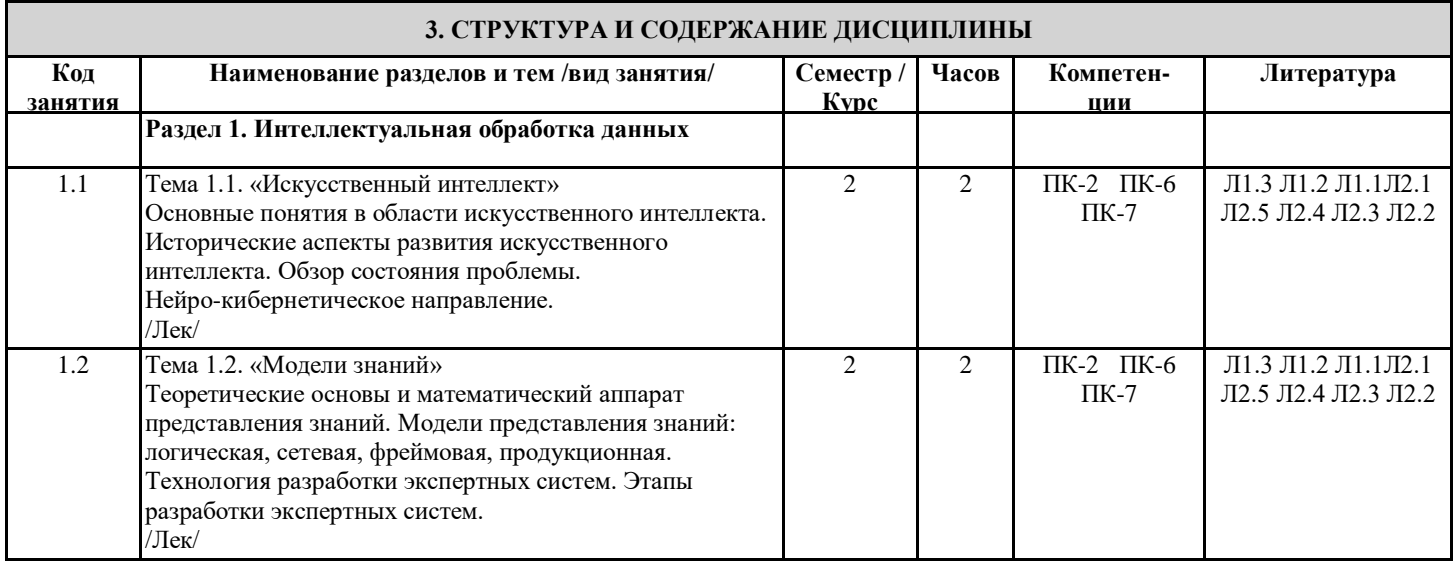

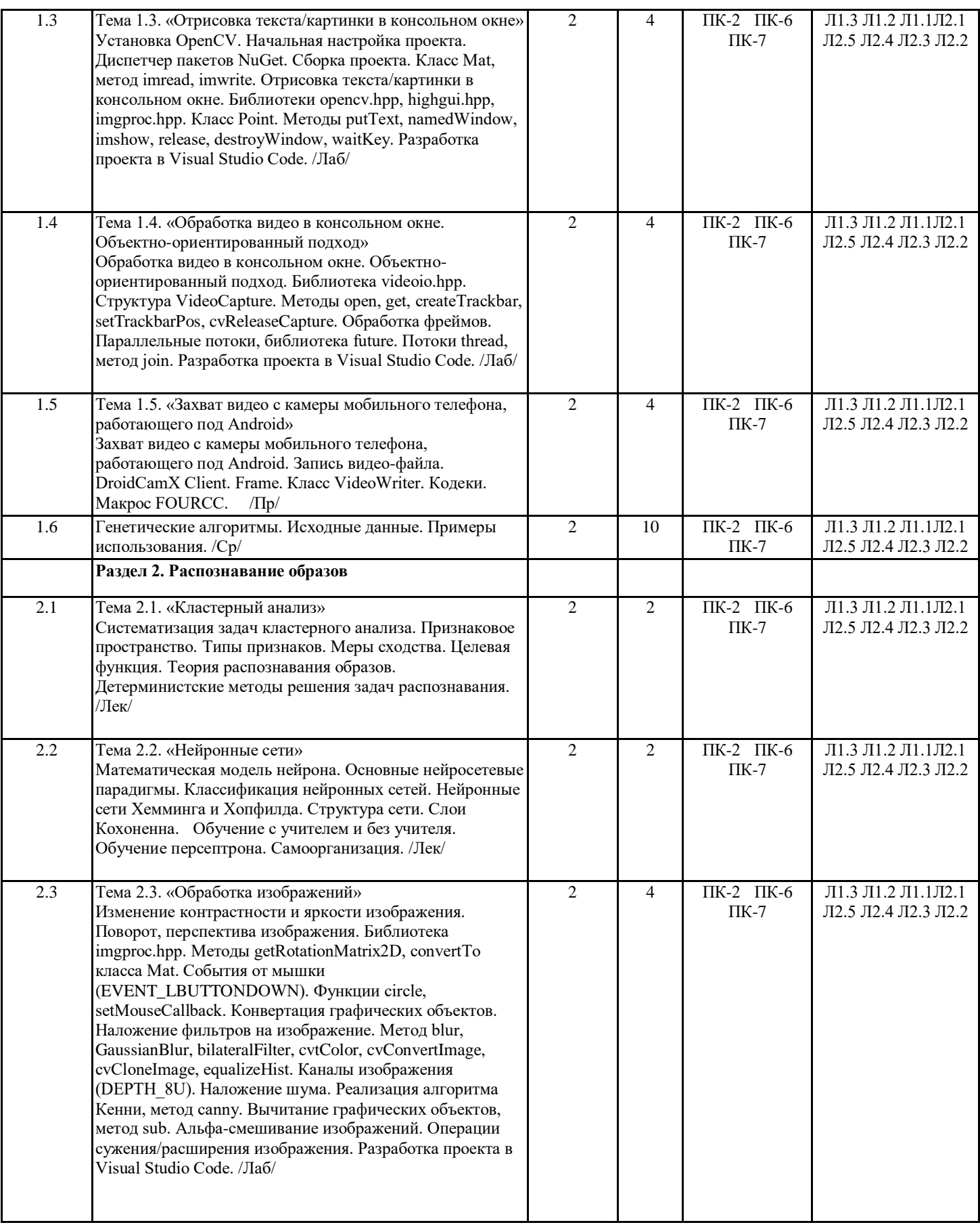

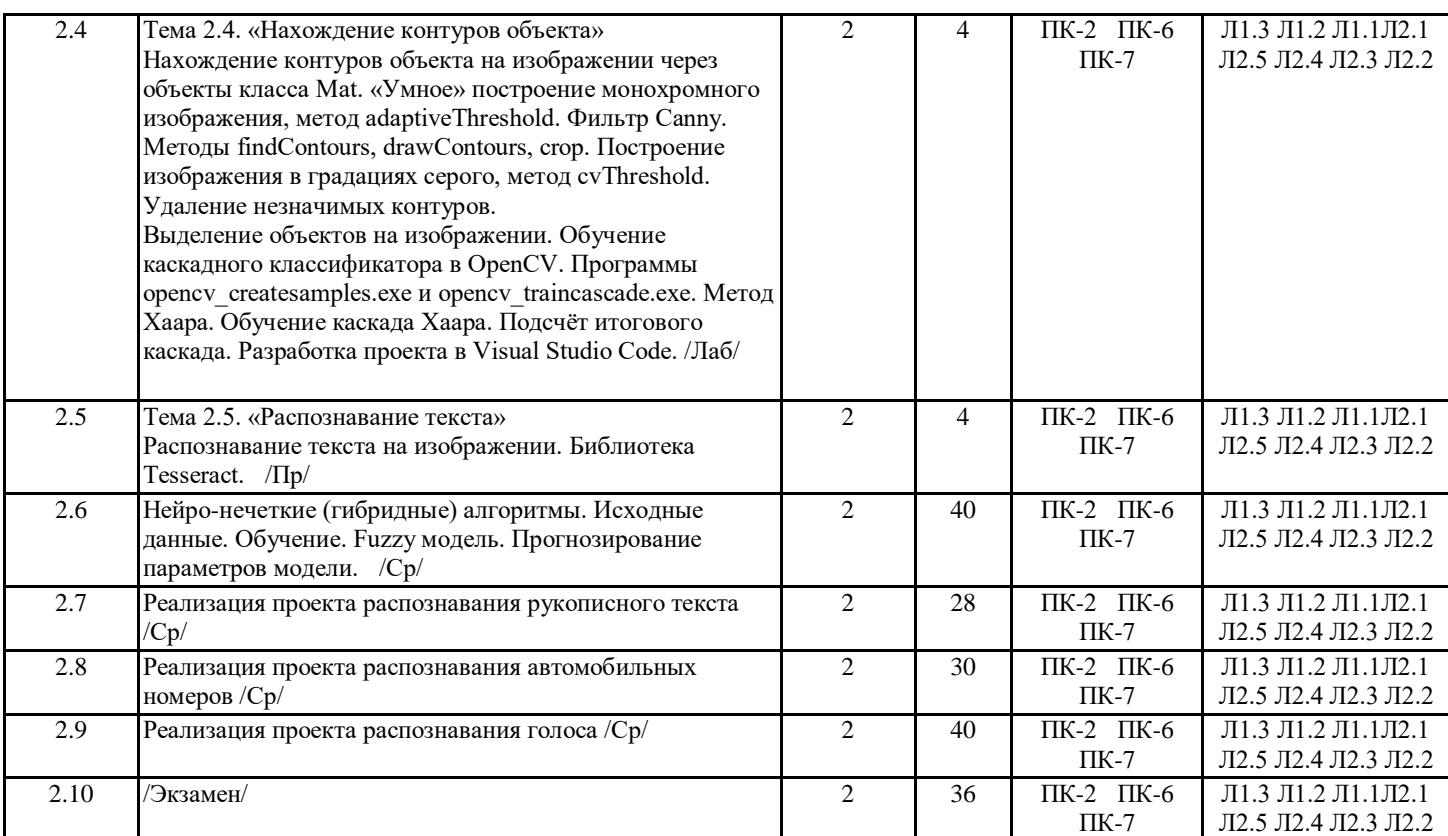

# **4. ФОНД ОЦЕНОЧНЫХ СРЕДСТВ**

Структура и содержание фонда оценочных средств для проведения текущей и промежуточной аттестации представлены в Приложении 1 к рабочей программе дисциплины.

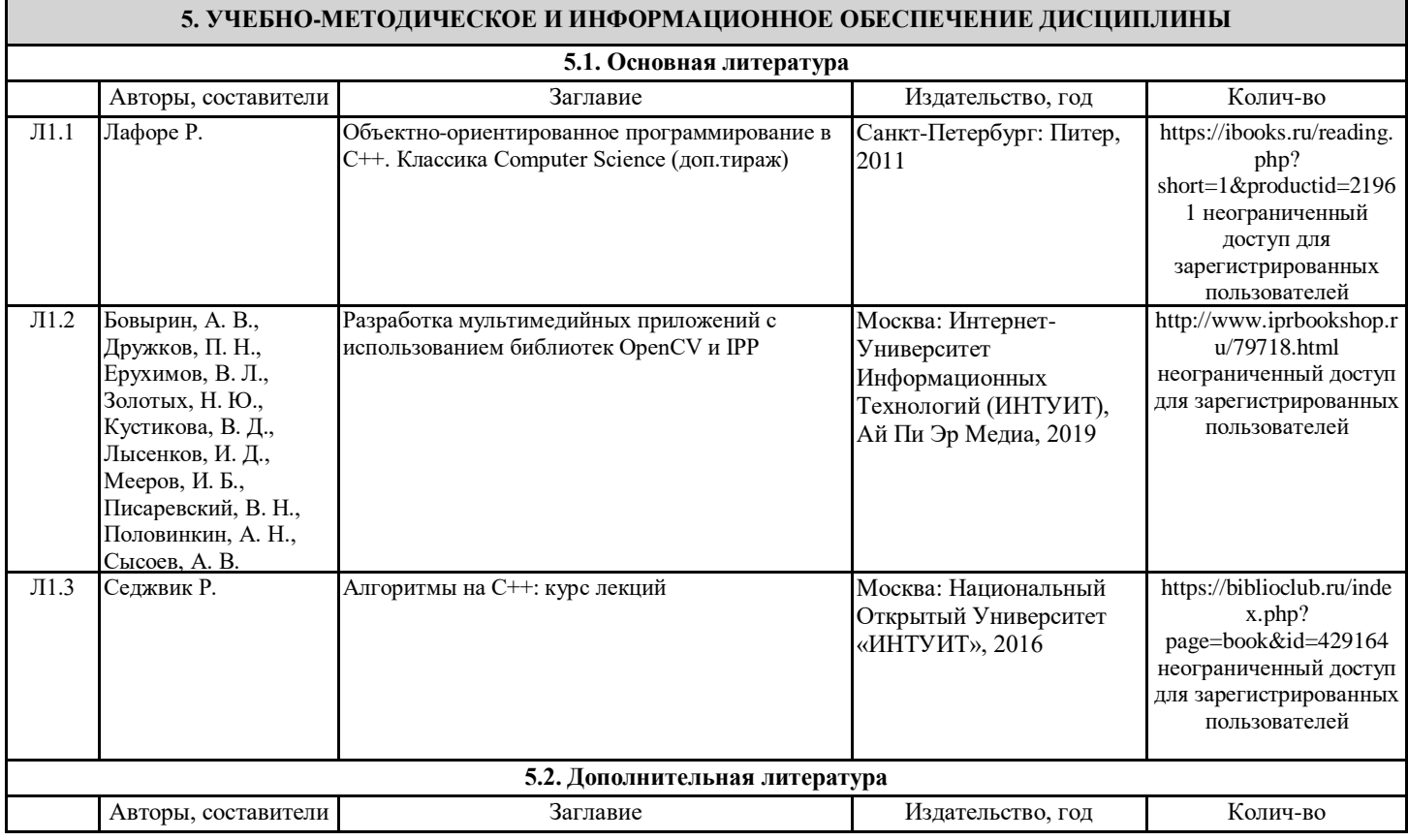

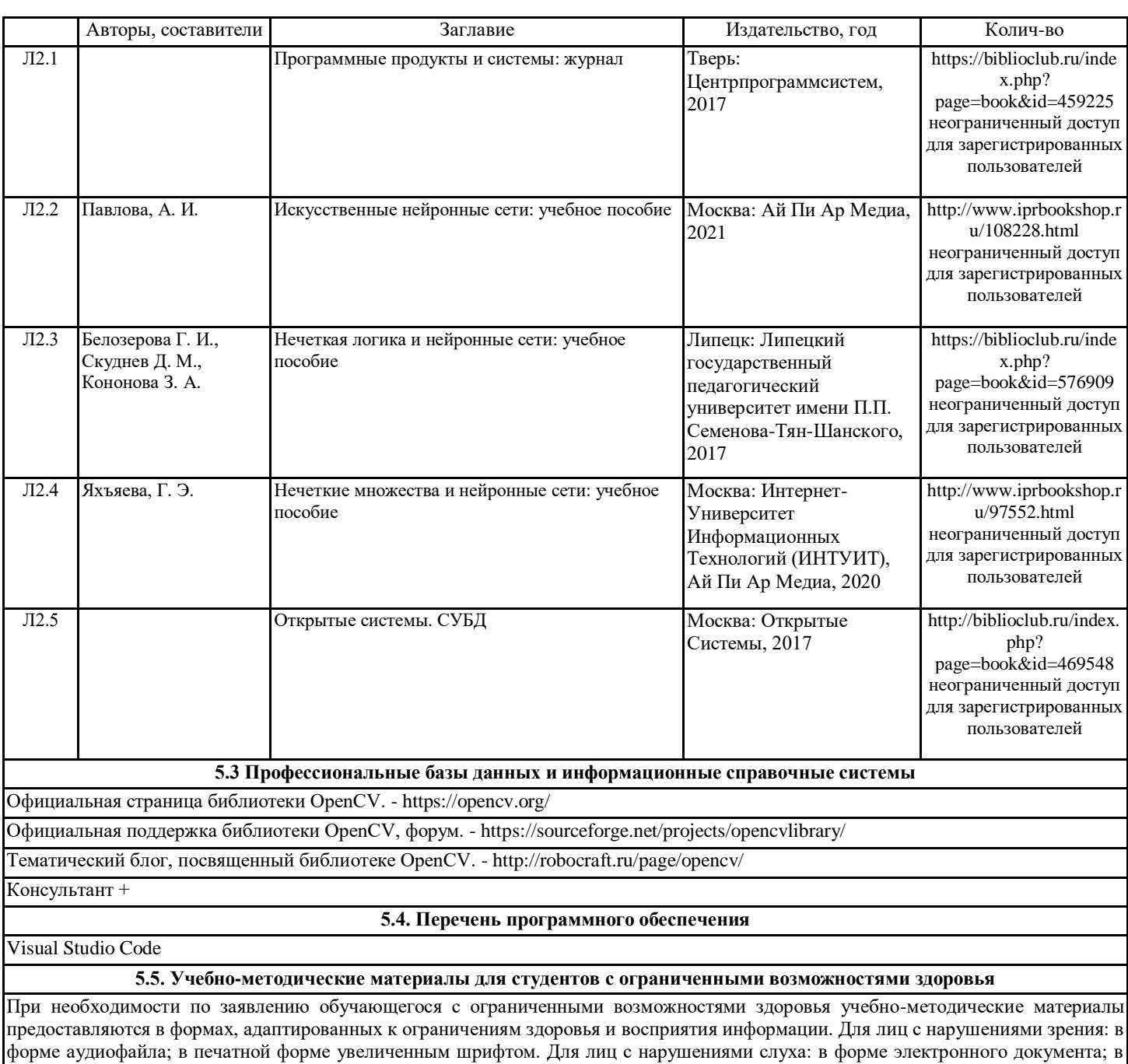

печатной форме. Для лиц с нарушениями опорно-двигательного аппарата: в форме электронного документа; в печатной форме.

# **6. МАТЕРИАЛЬНО-ТЕХНИЧЕСКОЕ ОБЕСПЕЧЕНИЕ ДИСЦИПЛИНЫ (МОДУЛЯ)**

Помещения для всех видов работ, предусмотренных учебным планом, укомплектованы необходимой специализированной учебной мебелью и техническими средствами обучения:

- столы, стулья;

- персональный компьютер / ноутбук (переносной);

проектор;

- экран / интерактивная доска

Лабораторные занятия проводятся в компьютерных классах, рабочие места в которых оборудованы необходимыми лицензионными и/или свободно распространяемыми программными средствами и выходом в Интернет.

# **7. МЕТОДИЧЕСКИЕ УКАЗАНИЯ ДЛЯ ОБУЧАЮЩИХСЯ ПО ОСВОЕНИЮ ДИСЦИПЛИНЫ (МОДУЛЯ)**

Методические указания по освоению дисциплины представлены в Приложении 2 к рабочей программе дисциплины.